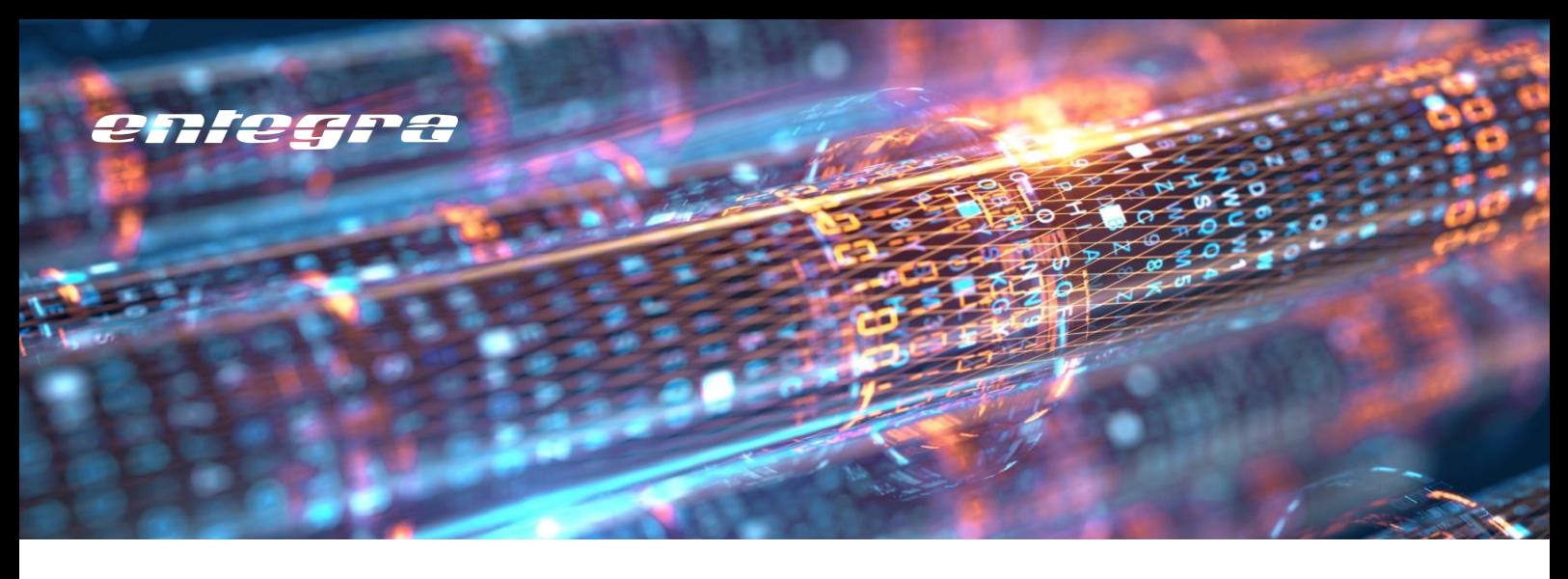

# **Erweiterte, korrekte und automatische iProperties für Modell und Zeichnung**

entegra iProperty Manager

Oft besteht der Wunsch, Informationen wie das Gewicht einer Baugruppe, Länge und Breite einer Blechabwicklung oder auch die Gesamt Abmaße eines Bauteils in Vault zur Verfügung zu haben, um sie z.B. einem ERP System zur Verfügung stellen zu können. Der entegra iProperty Manager ist die Lösung für diese Aufgabenstellung.

### **Eigenschaften greifbar machen**

Mit dem entegra iProperty Manager ist es einfach möglich, Werte aus allen internen Inventor iProperties zu lesen und in ein benutzerdefiniertes iProperty zu schreiben z.B. Masse, Fläche, Volumen, Länge, Breite, Fläche einer Blechabwicklung, maximale Länge, Breite, Höhe eines Modells. Auf Wunsch lassen sich auch mehrere iProperties zusammen mit festem Text kombinieren, so dass z.B. auch automatische Angaben über die Abmaße eines Bauteils einfach möglich sind. Beispielsweise:

"39,14 mm x 24,39 mm x 25,00 mm" Diese Daten können in der Zeichnungsableitung, in Vault und für eine Übergabe in ein ERP-System genutzt werden.

## **Bedingungen berücksichtigen**

Es ist möglich, Eigenschaften je nach Bedingung auszugeben. So werden beispielsweise die iProperties für Länge, Breite und Fläche einer Blechabwicklung nur bei Blechbauteilen auch tatsächlich ausgefüllt.

### **iLogic Scripte aufrufen**

Das Tool kann beliebige iLogic Scripte ausführen. Ein Anwendungsfall wäre beispielsweise eine Rohmaterialnummer in Abhängigkeit von bestimmten Bauteil-Parametern zu erzeugen und in ein iProperty einzutragen. Dies ermöglicht - im Zusammenspiel mit dem entegra ERP-Connector – die Informationen über das verwendete Halbzeug an das ERP-System zu transportieren.

### **Zeichnungen aktualisieren**

Eigenschaften, die am referenzierten Modell bereits eingetragen sind, werden beim Speichern einer Zeichnungsableitung auf Wunsch automatisch übernommen, so dass Modell und Zeichnung immer synchron bleiben.

Dies ist insbesondere wichtig, wenn später mit dem entegra Dateikonverter Neutralformate (z.B. PDF) zur Zeichnung erstellt werden sollen. Die verwendeten Eigenschaften können dann automatisch auch für die Neutralformate übernommen werden, so dass diese in Vault einfach auffindbar sind.

### **Prozesssicherheit**

Das Tool läuft automatisch im Hintergrund. Die Werte werden beim Speichern einer Datei automatisch geschrieben, so dass sie immer auf dem aktuellen Stand sind.

[Youtube-Video entegra Vault Tools](https://youtu.be/1N1WlfBD2rg) 

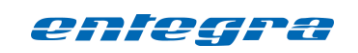

entegra eyrich + appel gmbh Hertzstraße 28 76275 Ettlingen

Tel. 07243 / 76 24 10 Fax 07243 / 76 24 99

vertrieb@entegra.de [www.entegra.de](http://www.entegra.de/) 

Gesellschafter der *inovi* gmbh www.inovi.de